## Free Sharepoint Solutions

When somebody should go to the books stores, search inauguration by shop, shelf by shelf, it is really problematic. This is why we give the book compilations in this website. It will very ease you to look guide Free Sharepoint Solutions as you such as.

By searching the title, publisher, or authors of guide you essentially want, you can discover them rapidly. In the house, workplace, or perhaps in your method can be every best place within net connections. If you aspiration to download and install the Free Sharepoint Solutions, it is enormously simple then, past currently we extend the associate to buy and create bargains to download and install Free Sharepoint Solutions suitably simple!

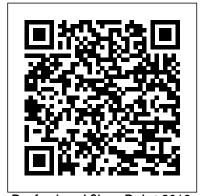

Professional SharePoint 2013 **Development Packt Publishing Ltd** \*Practical examples can be used immediately. \*Hands-on exercises. \*Short, task-based procedures for solving common problems.

Microsoft 365 and SharePoint Online Cookbook John Wiley & Sons

Microsoft SharePoint 2013 Unleashed is the newest version of the best-selling SharePoint Unleashed series by Michael Noel and Colin Spence. Once again, Noel and Spence deliver comprehensive, real-world coverage of everything you need to know to successfully design, implement, configure and use SharePoint 2013 solutions. Leveraging their

experience with hundreds of companies of all sizes and from many different industries, Noel and Spence present best practices and expert implementation and configuration methodologies, web content management, and focus on the features and and BI And much more Noel tools that provide the most value to busy professionals. This edition adds comprehensive coverage of SharePoint 2013's most valuable and productive new features, including: Using PowerShell automation to streamline management **Building** virtualized SharePoint environments Strengthening authentication and security Improving user experience via the ribbon interface; new lists, libraries, and templates; and enhanced metadata Integrating with the newest versions of Microsoft Office, Exchange, SQL Server, ForeFront, and System Center Taking full advantage of key mobile and

social improvements Using the newest Business Connectivity Services capabilities Improving records management/compliance, and Spence also offer indispensable guidance on migration, UI, and data store choices, and dependencies; and present crucial infrastructure knowledge that most SharePoint guides ignore. SharePoint 2013 How-To John Wiley & Sons The content and screenshots in this book are based on SharePoint 2013. The techniques shown can also be applied to SharePoint 2016. Custom SharePoint Solutions with HTML and JavaScript shows you how to build and customize SharePoint solutions to suit

a wide range of business

needs. You don't need a

background in Microsoft

technologies; you 'll learn how to rapidly build and customize sites entirely on the front end, starting with out-of-the-box features and extending them with HTML and JavaScript code. The book starts with an introduction to working with SharePoint on the front end, and how this can help you avoid common pitfalls associated with deploying custom code on the server. You ' II start by using SharePoint 's browserbased tools to place and manipulate out-of-the-box web parts on a page. Then learn to inject some simple HTML and JavaScript to manipulate these web parts, and use JSLink to rapidly style and manipulate data in the List web part. You'll also see examples of how to build your own custom web parts using HTML, JavaScript and CSS. For those who want to dive deeper into JavaScript on SharePoint, chapters cover working directly with builtin JavaScript methods and properties and the JavaScript object model (JSOM), and how to work with the powerful new REST API, which gives you the ultimate flexibility over what you do with your data. Whatever your background, whether it's web development, working with SharePoint on the server side, or if you're a SharePoint user looking to learn new skills, Custom SharePoint Solutions with

HTML and JavaScript will show you how to get what you want from SharePoint. quickly and reliably. Microsoft SharePoint Apress Provides information on best practices and strategies for SharePoint implementation, including integrating SharePoint with external data sources, governance strategies, planning for disaster recovery, records management, and security. Microsoft SharePoint 2013 Designing and Architecting Solutions Pearson Education All you need to know about SharePoint Online and SharePoint Server SharePoint is an enterprise portal server living under the Microsoft Office umbrella. It can be used as a local installation (onpremises) or an online service. The SharePoint Online service comes bundled with Office 365. You can use SharePoint to aggregate sites, information, data, and applications into a single portal. SharePoint 2019 contains highly integrated features that allow you to

from other Office products such as Teams, Word, Excel, PowerPoint, and many others. SharePoint For Dummies provides a thorough update on how to make the most of all the new SharePoint and Office features—while still building on the great and well-reviewed content in the prior editions. The book shows those new to SharePoint or new to SharePoint 2019 how to get up and running so that you and your team can become productive with this powerful tool. Find high-level, need-toknow information for "techsumers", administrators, and admins Learn how SharePoint Online can get you started in minutes without the hassle and frustration of building out your own servers Find everything you need to know about the latest release of SharePoint Online and SharePoint Server Get your hands on the best quide on the market for SharePoint! Professional Business

work with it directly

Connectivity Services is Create modern in SharePoint 2010 John Wiley & Sons Design and create beautiful solutions using modern development tools for effective SharePoint SharePoint Online About This Book Get the best out of the latest Sharepoint Framework and leverage the Sharepoint RESTful and JSOM APIs. Develop efficient client side applications with JavaScript injection and Sharepoint Addins. Get the best tips and tricks on designing your website flawlessly. Who This Book Is For This book targets current SharePoint developers, as well as people starting their journey on SharePoint development. The reader must have basic web development great new option for programming knowledge, including JavaScript and CSS. The reader should have familiarity using and managing SharePoint-based collaboration sites. What You Will Learn Understand what the SharePoint Framework

solutions using the new tools, approaches solutions for and frameworks Learn how to use Visual Studio Code for development Package and deploy your code, using automation as needed Work with content and data stored in SharePoint Benefit from third party frameworks without having to build your own frameworks Debug and troubleshoot your code with ease Configure security in how to configure and your application In Detail SharePoint is one of Microsoft's best known web platforms. A loyal audience of developers, IT Pros and power users use it to build line of business solutions. The SharePoint Framework (SPFx) is a approach to developing SharePoint debugging your code solutions. Many developers are creating full-trust based solutions or add-in solutions, while also figuring out where and how SPFx fits in the big picture. This book

build, deploy and manage SPFx based SharePoint Online and SharePoint 2016. The book starts by getting you familiar with the basic capabilities of SPFx. After that, we will walk through the toolchain on how to best create productionready solutions that can be easily deployed manually or fully automated throughout your target Office 365 tenants. We describe use Visual Studio Code, the de facto development environment for SPFxbased solutions. Next, we provide quidance and a solid approach to packaging and deploying your code. We also present a straightforward troubleshooting and an environment where business applications run on the client side instead of the server side. Style and approach The approach will be that of a practical tutorial which will shows you how design, take you through

every topic using code samples and working examples. SharePoint 2013 Unleashed Sams Publishing Conquer Microsoft SharePoint 2013 adm inistration--from the inside out! Dive into SharePoint 2013 administration--and really put your systems expertise to work! This supremely organized reference packs hundreds of timesaving solutions, troubleshooting tips, and workarounds. Discover how the experts deploy, configure, and manage SharePoint--and challenge yourself to new levels of mastery. Automate the installation and configuration of SharePoint 2013 Effectively manage SharePoint apps and custom solutions Optimize farms, web apps, content databases, and site collections Use

methods to help users attain productive search experiences Configure business intelligence features in SharePoint 2013 Dive deep into SharePoint security practices and architecture Add SharePoint Online to your existing SharePoint environment Manage User Profiles and the SharePoint social experience Monitor and troubleshoot SharePoint with insider tips For Intermediate to Advanced IT Professionals Microsoft SharePoint 2016 Step by Step John Wiley & Sons Windows SharePoint Services (WSS) 3.0 is the latest version of the collaboration tool found in Windows Server 2003 R2 and also the underlying technology of Microsoft Office SharePoint Server (MOSS) 2007. In

this comprehensive book you'll go under the hood of WSS 3.0 and discover how to make it easy to share documents, track tasks, create common workspaces where teams can work collectively, set up discussion groups, and more. Includes essential techniques for site creation, administration, customization, security, and disaster recovery, and practical steps for migrating from 2.0 to 3.0. Mastering Windows SharePoint Services 3.0 John Wiley & Sons This is the eBook of the printed book and may not include any media, website access codes, or print supplements that may come packaged with the bound book. This is learning made easy! Get productive fast with SharePoint 2016, and jump in wherever you need answers: brisk lessons and colorful screen shots show you exactly what to do,

step by step - and practice files help you build your skills. Fully updated for today's powerful new version of SharePoint, Microsoft SharePoint 2016 Step by Step shows you how to do all this: Customize your team site's layout, features, and apps Manage and share ideas, documents, and SharePoint Online data Capture and organize content into SharePoint lists and libraries Automate business processes with builtin workflows Use social features to communicate and collaborate Work with SharePoint's business print or Kindle intelligence features book includes a Publish content using free PDF eBook Book platforms. You'll enhanced web content management Use SharePoint with Excel, Access, Outlook, and Lync And much more... MCTS Windows SharePoint Services 3.0 Configuration Study Guide Lulu.com Leverage SharePoint Online to enhance workflows and productivity with the help of practical examples

from real-world scenarios Kev Features Discover strategies for maximizing the potential and effectiveness of SharePoint features Explore the synergy between Power Platform and Viva Suite when integrated with Lean to use Framework and extensions to deliver personalized user experiences Purchase of the DescriptionExplore the robust functionalities of SharePoint that ensure your business processes remain flexible and scalable. With its custom development features, SharePoint presents abundant opportunities to meet evolving needs, deliver personalized experiences, and

seamlessly integrate across platforms. If you're looking for practical guidance on developing custom SharePoint solutions, Customizing and Extending SharePoint Online is your essential companion. This book takes you through the different techniques for customizing SharePoint, harnessing its native capabilities, and extending them across other begin by organizing content with SharePoint sites and learning best practices for permission governance before learning how to create and manage pages and use web parts to create, aggregate, and format content. This SharePoint book also covers specialized use cases of the Viva

Suite and delves into SharePoint automation with Power Automate while extending solutions with Power Apps. Toward the end, you'll get developer community to grips with designing personalized solutions with SharePoint Framework and Microsoft Graph. By building modern the end of this book, you'll be ready to deliver highly customized SharePoint solutions that align with your business objectives. What you curated for roles will learn Discover overseeing the diverse capabilities offered by SharePoint Online Organize and classify documents with Microsoft Syntex AI models Add automation capabilities using SharePoint's REST APIs with Power Automate Enhance the user experience Apress by connecting SharePoint data to Canvas apps Design

custom solutions using SharePoint Framework and Microsoft Graph Understand how to use ready-made solutions from the Who this book is for If you're a SharePoint administrator or developer who wants to learn more about experiences in SharePoint Online, this book is for you. Familiarity with SharePoint and Microsoft 365 is recommended. Specifically collaboration solutions in Microsoft 365, this Description book offers comprehensive coverage of modern SharePoint Online capabilities and extensibility options.

Customizing and Extending SharePoint Online With over 100

practical recipes

that offer

extensive coverage of Microsoft Office 365, learn how to enhance collaboration, implement robotic process automation, and develop business intelligence for your organization Key Features Gain a complete overview of popular Office 365 services using practical recipes and expert insights Collaborate with your team effectively using SharePoint Online and MS Teams Purchase of the print or Kindle book includes a free eBook in the PDF format Book Microsoft Office 365 provides tools for managing organizational tasks like content management, communication, report creation, and business automation processes. With this book, you'll get to grips with popular apps from

Microsoft, enabling find out how to use Automate, Power workspace collaboration and productivity using Microsoft SharePoint Online, Teams, and the Power Platform. In addition to guiding the SharePoint you through the implementation of Microsoft 365 apps, this practical guide helps you to learn from a Microsoft consultant's extensive experience of working with the Microsoft business suite. This cookbook covers recipes for implementing SharePoint Online for various content management tasks. You'll learn how to create sites for your organization and enhance collaboration across the business and then see how you can boost productivity with apps such as Microsoft Teams, Power Platform, Planner, Delve, and business solutions M365 Groups. You'll with Power

the Power Platform to make the most of Power Virtual Power Apps, Power Automate, Power BI, and Power Virtual Agents. Finally, the book focuses on SPFx framework Use framework, which helps you to build custom Teams and SharePoint solutions. By the end of the book, you will be ready to use Microsoft 365 and SharePoint Online to enhance business productivity using a broad set of tools. What you will learn Get to grips with a wide range of apps and cloud services in Microsoft 365 Discover how to use SharePoint Online to create and manage content Store and share documents using SharePoint Online Improve your search Apress experience with Microsoft Search Leverage the Power Platform to build

Apps, Power BI, and Agents Enhance native capabilities in SharePoint and Teams using the Microsoft Teams to collaborate with colleagues or external users Who this book is for This book is for business professionals, IT administrators, enterprise developers and architects, and anyone who wants to get to grips with using MS 365 for the effective implementation of Microsoft apps. Prior experience with Office 365 and SharePoint will assist with understanding the recipes effortlessly, but is not required. Sharepoint 2010 In Professional Visual Studio 2010, developers will find a fast route to IDE programming success. The

authors zero in on advanced topics and demonstrate the new features of the IDE, including code snippets, refactoring, and patterns. Covering the latest .NET Framework 4 and Visual Studio 2010 with a unique IDEcentric approach, the book has been revised to include a discussion of Visual Studio's recent major overhaul. The illustrative examples included will help bring both novice and experienced developers up to speed quickly. Professional Visual Studio 2013 Addison-Wesley The first and only Study Guide for the MCTS Windows SharePoint Services 3.0 Configuration Exam (70-631) Windows SharePoint Services 3.0 is a free collaborative tool that allows you to share and organize documents, contacts, and calendars; create polls; moderate the content of lists and share libraries; and

more. Exam 70-631 tests ROM/DVD and other your knowledge of SharePoint Services 3.0 are not included as and this book sharpens your skills as you prepare to take Exam 70-631. Packed with chapter review questions, real-world scenarios, and hands-on exercises, this study guide also readies you for specific aspects of Exam 70-631, including: deploying Windows SharePoint Services 3.0, monitoring SharePoint Services, configuring security for SharePoint Services, administering needs to know in SharePoint Services, managing customization, and configuring network infrastructure for SharePoint Services. First and only study quide to cover MCTS Windows SharePoint Services 3.0 Configuration Exam (70-631) Examines deploying, monitoring, and administering SharePoint Services, which are specific topics featured in Exam 70-631 CD features two practice exams, electronic flashcards, interactive chapter review questions, and the book in a searchable PDF With this unique study guide, you'll be armed and ready as you prepare to take Exam 70-631. Note: CD-

supplementary materials part of eBook file.

## Advanced SharePoint Services Solutions

Pearson Education A complete revision to a popular SharePoint developer's resource Fully updated for SharePoint 2013, this book is an ideal starting place for SharePoint development. Covering all the major topics that a new developer order to get started, this resource contains 100 percent new content and addresses the major overhaul to the SharePoint 2013 platform. The team of authors, led by Microsoft's Steve Fox, presents you with a detailed overview that helps you establish a starting point for development. They then walk you through ways to advance your knowledge so that you leverage the new SharePoint 2013 features to build custom solutions. Addresses developing managed or unmanaged applications Provides

an overview of Windows Azure for SharePoint Looks at common developer tasks in SharePoint 2013 Gets you started with building, packaging, and deploying SharePoint 2013 applications Highlights essential points of security in and offers sound SharePoint 2013 Touching on everything from developing applications using Office services to development workflow applications, Beginning SharePoint 2013 Development covers everything you types, content types, need to know to start and list templates confidently working with the platform today.

Beginning SharePoint 2013 John Wiley & Sons Hands-on solutions for common SharePoint 2010 challenges Aimed at the more than 100 million licensed SharePoint 2010 users, this indispensable field guide addresses an abundance of common SharePoint 2010 problems and offers proven solutions. A team of authors encourages you to customize SharePoint beyond the out-of-thebox functionality so that you can build

more complex solutions to these challenges. You?ll discover intricate details and specific full-scale solutions that you can then implement to your own SharePoint 2010 solutions. Tackles a variety of SharePoint 2010 problems ranging from simple to complex, solutions Details the SharePoint object model, reviews site provisioning solutions, and explores scalable applications Looks at UI design and branding, visual web parts, and PowerShell Discusses custom global navigation, field SharePoint 2010 Field Guide provides you with check out the new the right direction for icons, and make building solutions to SharePoint 2010 problems.

Custom SharePoint Solutions with HTML and JavaScript John Wiley & Sons Comprehensive guide to Visual Studio 2013 Visual Studio is your essential tool for Windows programming. Visual Studio 2013 features important updates to the user interface and to productivity. In

Professional Visual Studio 2013, author, Microsoft Certified Trainer, and Microsoft Visual C# MVP Bruce Johnson brings three decades of industry experience to guide you through the update, and he doesn't just gloss over the basics. With his unique IDE-centric approach, he steers into the nooks and crannies to help you use Visual Studio 2013 to its maximum potential. Choose from more theme options, your settings portable Step up your workflow with hover colors, auto brace completion, peek, and CodeLens Code ASP.NET faster than ever with new shortcuts Get acquainted with the new SharePoint 2013 environment Find your way around the new XAML editor for Windows Store apps Visual Studio 2013 includes better

debugging techniques, vast improvements to the challenges. Plus, visual database tools, and new support for UI testing for Windows Store apps. This update is the key to smoother, quicker programming, and Professional Visual this platform Studio 2013 is your map to everything inside.

Microsoft SharePoint 2013 Unleashed John Wiley & Sons Learn to build business solutions with SharePoint2013 Now in its third edition, this perennial bestseller features access services acomplete overhaul for the latest version of SharePoint. A must-libraries, workflow, havefor building business solutions in SharePoint, real-social features, world scenariosaddress critical information management problems SharePoint 2013 is and detaileddescrip tions explain how

support for advanced to efficiently and successfully handlethese best practices for configuration andcustomization round out the coverage of getting The content and started withSharePoint 2013 so that you can confidently make workfor your business today. Examines product functionality alongside realistic and JavaScript scenarios toprovide shows you how to relevance Addresses managing permissions, reporting in SharePoint, andworking with Offers updated content on working with lists, content types, and web parts Reviews forms management, businessconnectivit y services, and more Beginning an ideal introduction to

thelatest iteration of this popular content management provider. Microsoft SharePoint 2013 Developer Reference John Wiley & Sons screenshots in this book are based on SharePoint 2013. The techniques shown can also be applied to SharePoint 2016. Custom SharePoint Solutions with HTML you with contextual build and customize SharePoint solutions to suit a wide range of business needs. You don't need a background in Microsoft technologies; you'll learn how to rapidly build and customize sites entirely on the front end, starting with out-of-the-box features and extending them with HTML and JavaScript code. The book starts with an introduction to working with

SharePoint on the front end, and how this can help you avoid common pitfalls associated flexibility over with deploying custom code on the server. You'll start by using SharePoint's browser-based tools to place and manipulate out-ofthe-box web parts on a page. Then learn to inject some simple HTML and JavaScript to manipulate these web parts, and use JSLink to rapidly style and manipulate data in the List web part. You'll also see examples of how to build your own custom web parts using HTML, JavaScript and CSS. For those who want to dive deeper into JavaScript on SharePoint, chapters cover working directly with built-in JavaScript methods and properties and the JavaScript object model (JSOM), and how to

work with the powerful new REST API, which gives you the ultimate what you do with your data. Whatever your background, whether it's web development, working with SharePoint on the server side, or if you're a SharePoint user looking to learn new skills, Custom SharePoint Solutions with HTML and JavaScript will show you how to get what you want from SharePoint, quickly and reliably. SharePoint 2013 Field Guide John Wiley & Sons Looks at common enduser tasks in SharePoint 2013, covering such topics as searching, creating and managing files, authoring pages, managing security, and customizing a SharePoint site. Pro ASP.NET SharePoint 2010 Solutions John Wiley & Sons Microsoft SharePoint:

Building Office 2007 Solutions in VB 2005 is the third edition of Scot Hillier's market-leading SharePoint book. It includes extensive updates from the previous editions, with a complete focus on SharePoint 2007 and its integration with the 2007 Microsoft Office System. This edition also features new approaches for using SharePoint to improve business efficiency, plus new workflow solutions for SharePoint and BizTalk, as well as a brand new chapter on building a SharePoint solution from start to finish.